# **ABNT**

## Manual de Normalização de **Trabalhos Acadêmicos**

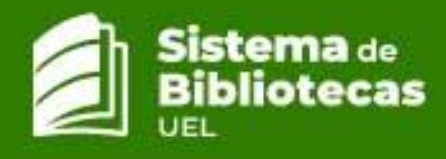

## **SISTEMA DE BIBLIOTECAS UEL**

## **ABNT**:

## MANUAL DE NORMALIZAÇÃO DE TRABALHOS ACADÊMICOS

Organização: Divisão de Referência

Londrina 2023

## **SUMÁRIO**

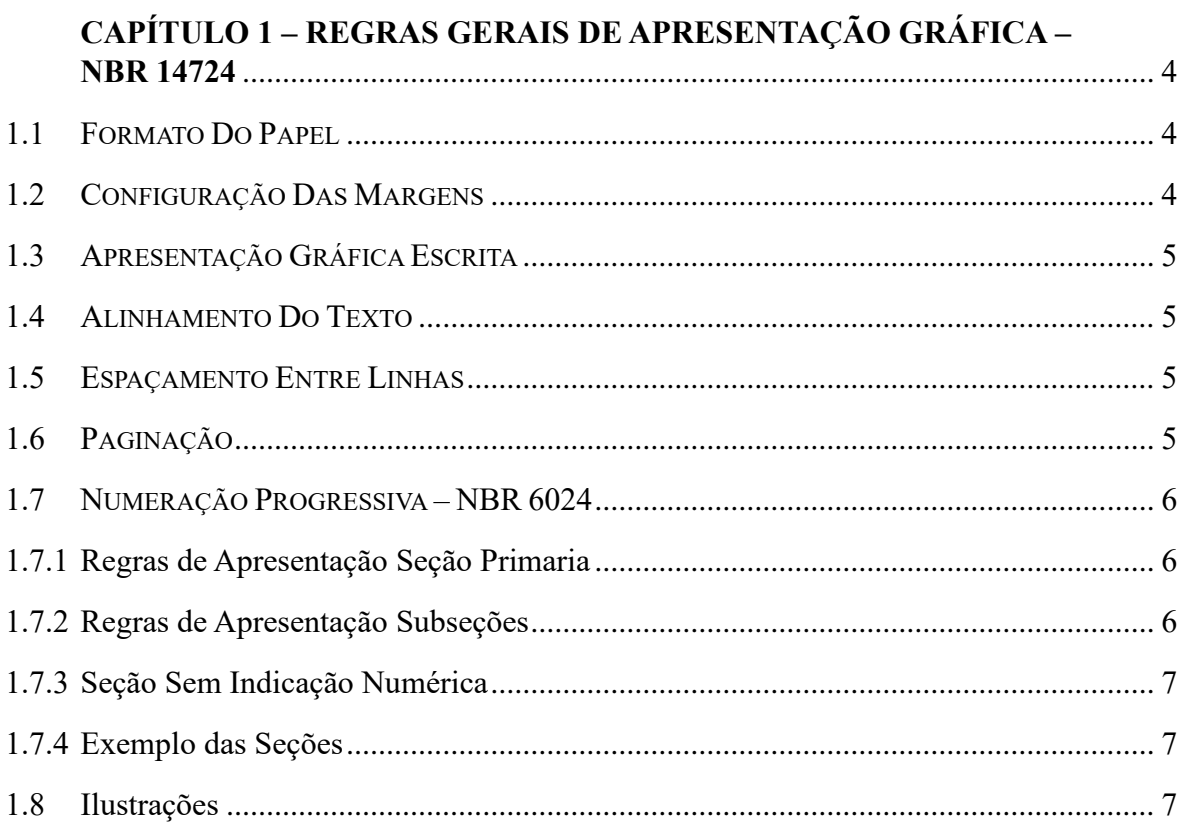

## **CAPÍTULO 2 – ESTRUTURA DOS ELEMENTOS DO TRABALHO**

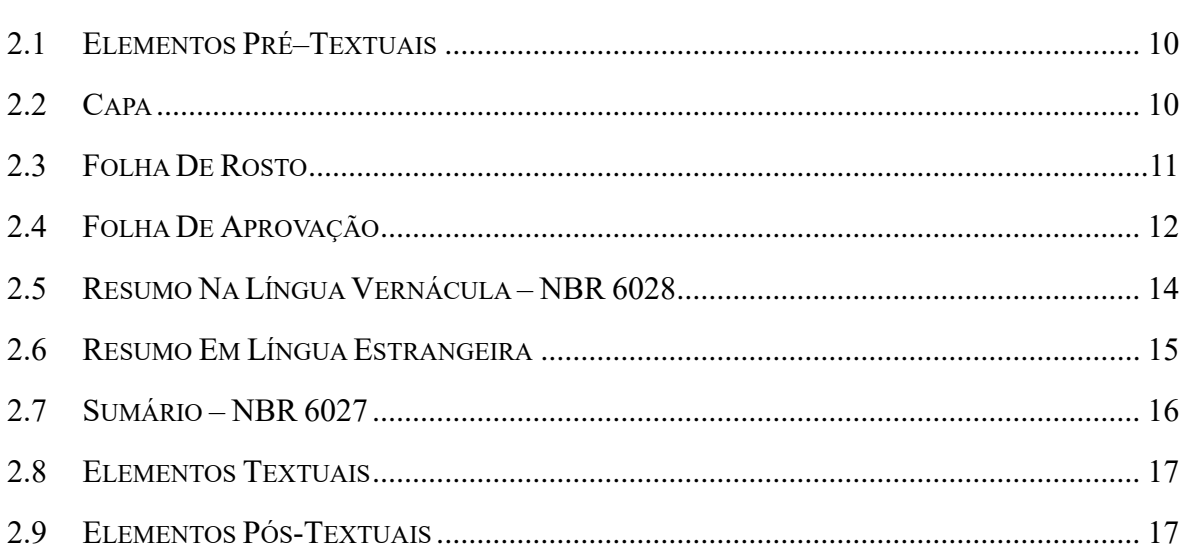

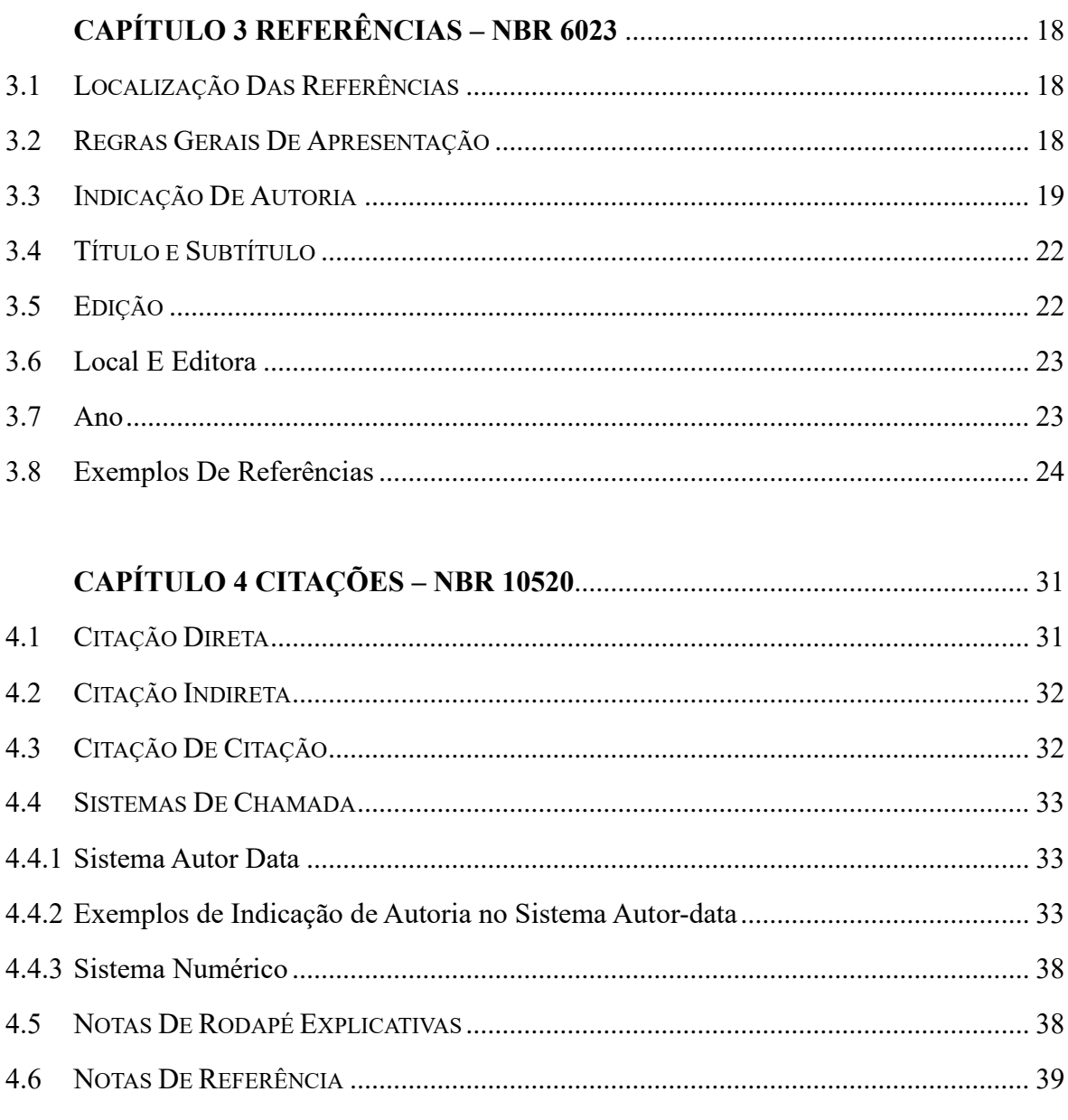

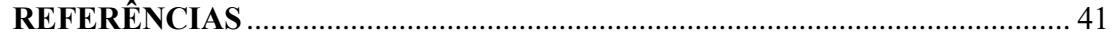

#### **CAPÍTULO 1**

#### **REGRAS GERAIS DE APRESENTAÇÃO GRÁFICA – NBR 14724**

As regras de apresentação aplicam-se a parte gráfica do documento (teses, dissertação, trabalho de conclusão de curso e outros), visando sua padronização.

1.1 FORMATO DO PAPEL

Os textos devem ser apresentados em formato A4, quando impressos recomenda-se a utilização de papel branco ou reciclado.

1.2 CONFIGURAÇÃO DAS MARGENS

As folhas devem apresentar margens esquerda e superior de 3 cm e direita e inferior de 2 cm. Em casos em que o documento será impresso, as margens do verso da página devem apresentar esquerda e inferior 2 cm e direita e superior 3 cm.

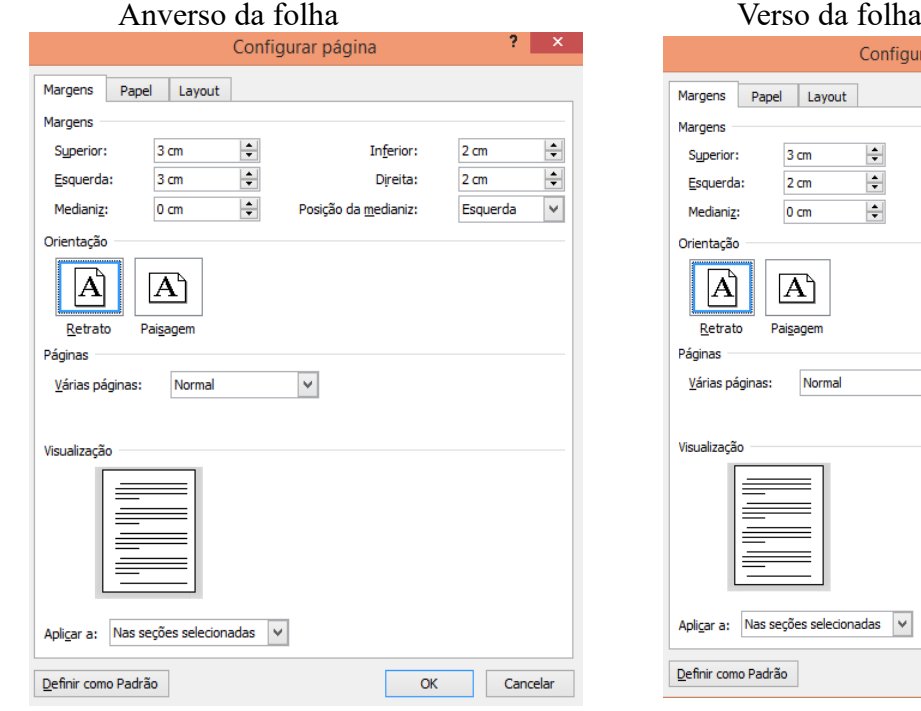

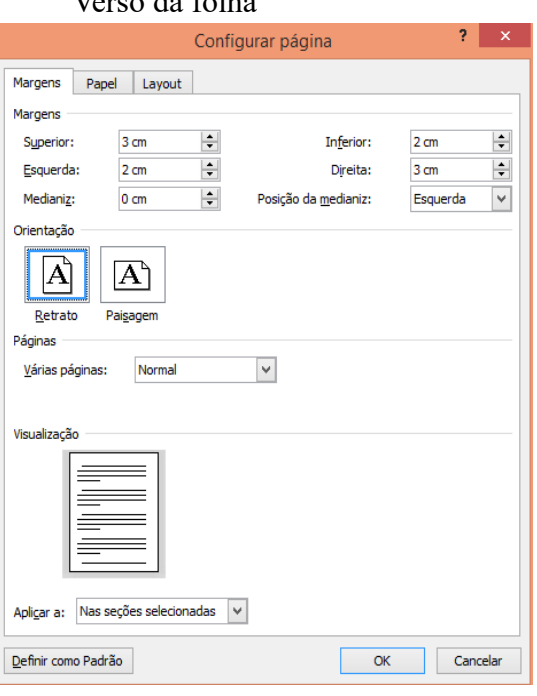

#### 1.3 APRESENTAÇÃO GRÁFICA ESCRITA

- ➢ Recomenda-se para digitação o uso de fonte Times New Roman ou Arial com **tamanho 12**, (com exceção de citações recuadas que devem ter letra menor que a do texto), notas de rodapé e legendas que devem ser escritas com fonte de **tamanho 10**.
- ➢ A fonte deve ser na cor preta para todo trabalho, podendo utilizar outras cores somente para as ilustrações.
- ➢ O texto deve ser digitado no anverso das folhas, com exceção da ficha catalográfica que deve ser apresentada no verso da folha de rosto.

#### 1.4 ALINHAMENTO DO TEXTO

➢ O texto deve ser apresentado com alinhamento justificado, com exceção das referências,cujo alinhamento é a esquerda.

#### 1.5 ESPAÇAMENTO ENTRE LINHAS

- ➢ Todo o texto deve ser digitado com espaçamento entre linhas de 1,5.
- ➢ Entretanto, citações com mais de três linhas, notas de rodapé, referências, legendas enatureza do trabalho devem possuir espaço simples entre linhas.

#### 1.6 PAGINAÇÃO

- ➢ Todas as folhas pré-textuais a partir da folha de rosto devem ser contadas, mas não numeradas.
- ➢ A numeração é colocada na primeira folha textual, em algarismos arábicos, no canto superior direito da folha, a 2 cm da borda superior.
- ➢ Quando o trabalho for digitado em anverso e verso, a numeração das páginas deve ser colocada: anverso da folha, no canto superior direito; e no verso, no canto superior esquerdo.

#### 1.7 NUMERAÇÃO PROGRESSIVA **–** NBR 6024

Esta norma indica um sistema de numeração progressiva para as seções e subdivisões dos documentos, de modo a expor numa sequência lógica o inter-relacionamento das partes e permitirsua localização.

Os elementos deste sistema apresentam primeiro o indicativo de seção (número arábico que antecede o título de cada seção), seguido da seção (título da parte em que se divide o texto deum documento).

1.7.1 Regras de Apresentação Seção Primária

- ➢ O título dos capítulos/seção deve ser precedido por indicação de número arábico, alinhado à esquerda e separado por um espaço de caractere.
- ➢ Títulos que ocupem mais de uma linha devem ser alinhados abaixo da primeira letra da primeira palavra do título.
- ➢ Não se utilizam ponto, hífen, travessão ou qualquer sinal após o indicativo de seção ou de seu título.
- ➢ Cada seção deve iniciar em uma nova página.
- ➢ Destacam-se os títulos das seções primárias com recurso de negrito.
- ➢ O título da seção primária deve iniciar na parte superior da folha, e separados do texto que os sucede por 1 (um) espaço entrelinhas de 1,5 cm.
- 1.7.2 Regras de Apresentação Subseções
	- ➢ O indicativo de uma seção secundária, terciária, quaternária e quinarias são constituídos pelo indicativo da seção primária a que pertence, seguido do número que lhe será atribuído na sequência e separado por ponto.
	- ➢ O texto deve iniciar-se em outra linha.
	- ➢ Não se utilizam ponto, hífen, travessão ou qualquer sinal após o indicativo de seção ou de seu título.
	- ➢ Deve-se limitar a numeração progressiva até a seção quinaria.
- ➢ Sugere-se destacar o título da seção secundária utilizando-se primeiras letras maiúsculas, fonte em versalete.
- ➢ Sugere-se destacar o título da seção terciária utilizando-se primeiras letras maiúsculas.
- ➢ Sugere-se destacar o título da seção quaternária utilizando-se somente a primeiraletra da primeira palavra em maiúsculo.
- ➢ Sugere-se destacar o título da seção quinaria utilizando-se somente a primeira letrada primeira palavra em maiúsculo, todo em itálico.

#### 1.7.3 Seção Sem Indicação Numérica

➢ Os títulos sem indicativos numéricos como: listas e ilustrações, resumo, sumário, referências e anexos devem ser centralizados.

#### 1.7.4 Exemplo das Seções

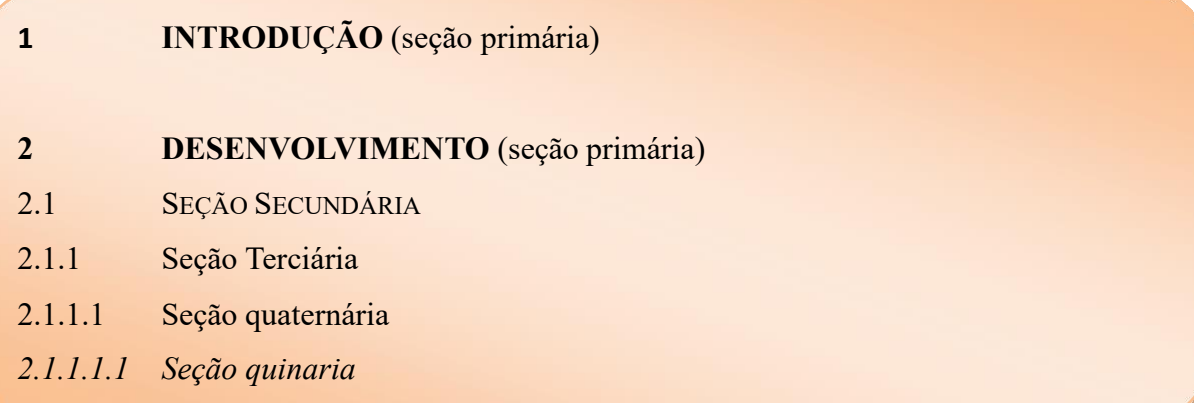

#### 1.8 ILUSTRAÇÕES

Para qualquer que seja seu tipo (desenho, esquemas, fluxogramas, fotografias, mapas, organogramas, plantas, quadros, entre outros), a identificação do título deve figurar na parte superior da mesma, precedida da palavra designativa, seguida de seu número de ordem deocorrência no texto (em algarismos arábicos e a escrita com letra minúscula com exceção da primeira letra e fonte 12). Indicar a fonte consultada abaixo da ilustração e utilizar fonte de tamanho 10.

#### Exemplos:

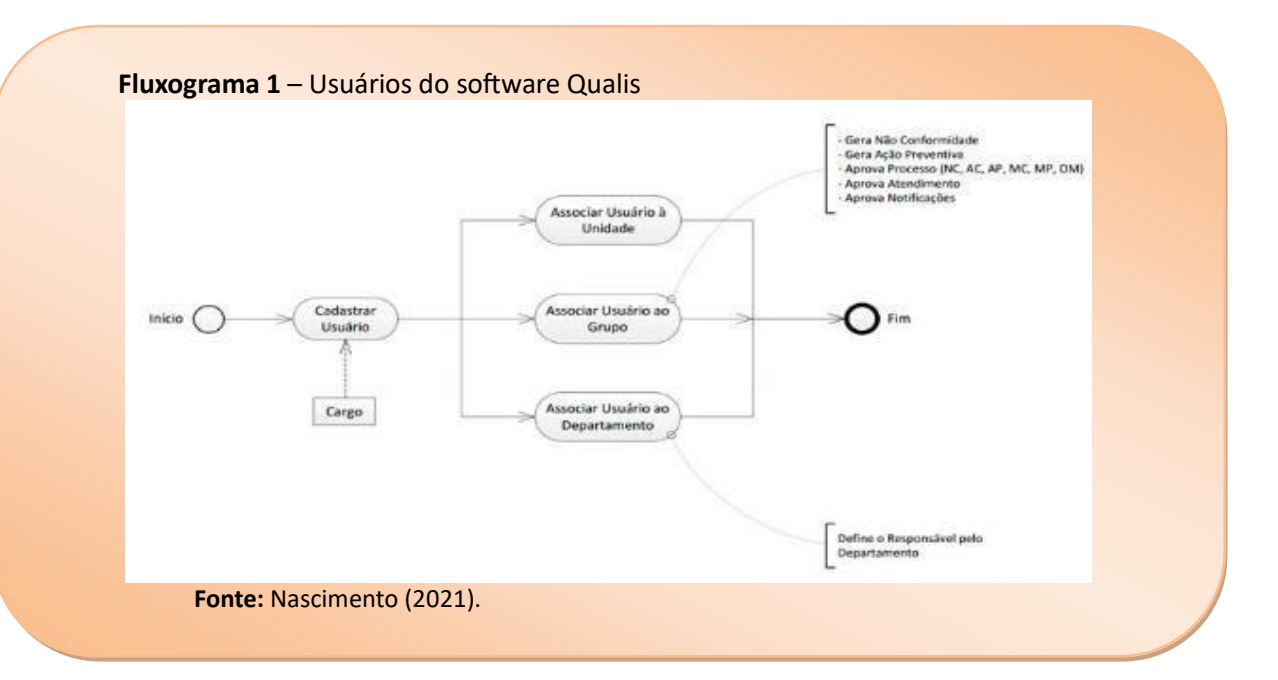

#### **Tabela 1** – Saldo de contratação de intermitentes, porsetor de atividade

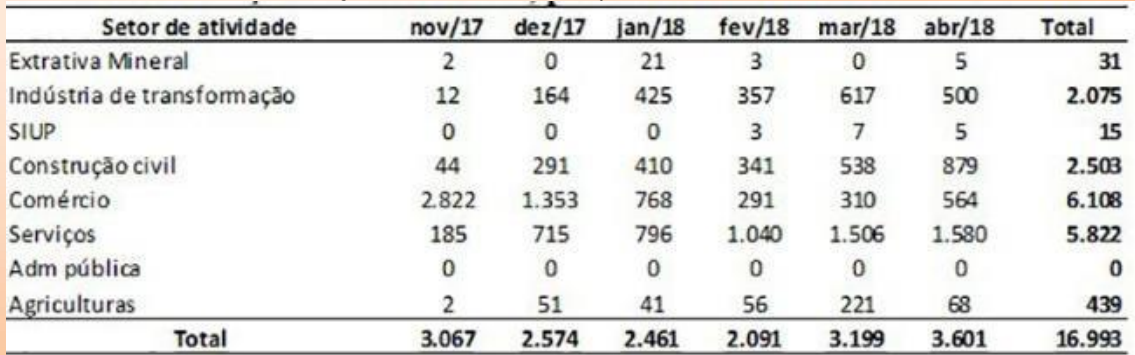

#### **Fonte**: Baseada em Brasil (2018).

autor.

As tabelas são caracterizadas por possuir apenas delimitações de linhas superior e inferior, além de, apresentarem apenas informações estatísticas. Para sua construção recomenda-se consultar as normas de apresentação tabular do IBGE.

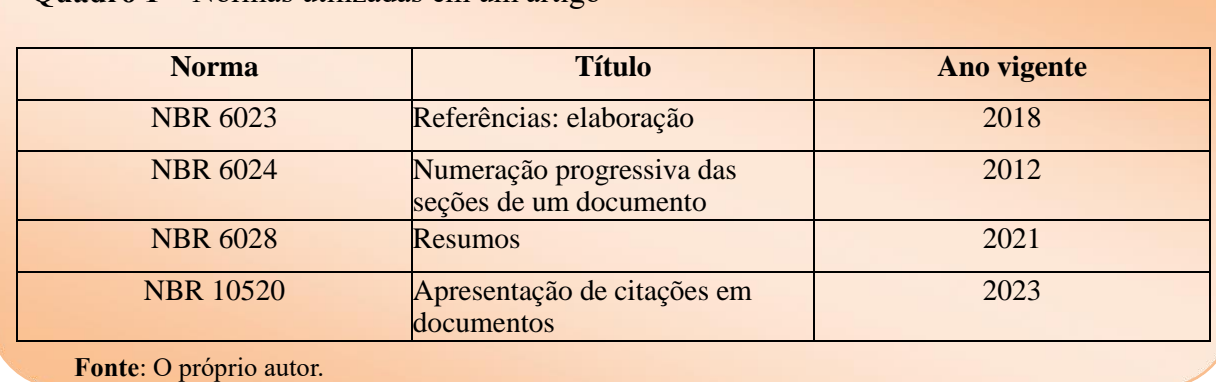

**Quadro 1** – Normas utilizadas em um artigo

## **CAPÍTULO 2**

## **ESTRUTURA DOS ELEMENTOS DO TRABALHO CIENTÍFICO – NBR 14724**

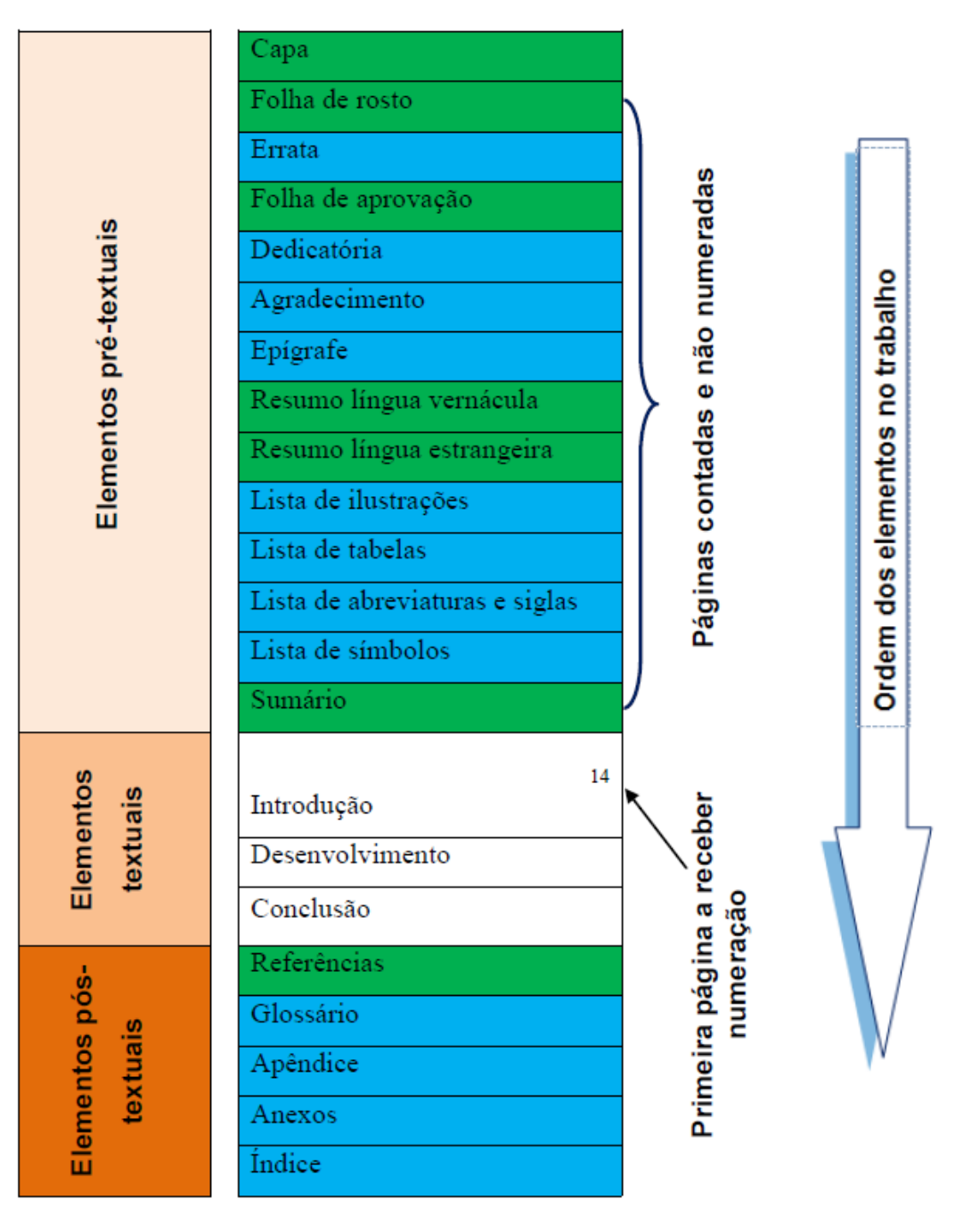

Legenda

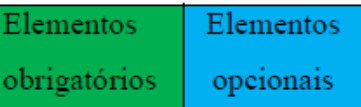

#### 2.1 ELEMENTOS PRÉ-TEXTUAIS

Os elementos pré-textuais são aqueles que antecedem o texto, e trazem informações que auxiliam na identificação e na utilização do trabalho. Apresentamos aqui apenas exemplos dos elementos obrigatórios, em nossa página você pode encontrar em "Modelos Padrão UEL" exemplos de todas as partes que compõem a estrutura de um trabalho acadêmico.

#### 2.2 CAPA

Elemento obrigatório, a capa deve ser elaborada sob as seguintes orientações:

- ➢ Nome da Instituição.
- ➢ Nome do autor: em ordem alfabética, centralizado, em letras maiúsculas, fonte tamanho 14.
- ➢ Título e subtítulo: centralizado, fonte tamanho 16, em letras maiúsculas, com destaque em negrito apenas para o título.
- ➢ Local e ano de depósito: apresenta-se no final da página, com fonte tamanho 12, com apenas a primeira letra maiúscula.

#### Exemplo:

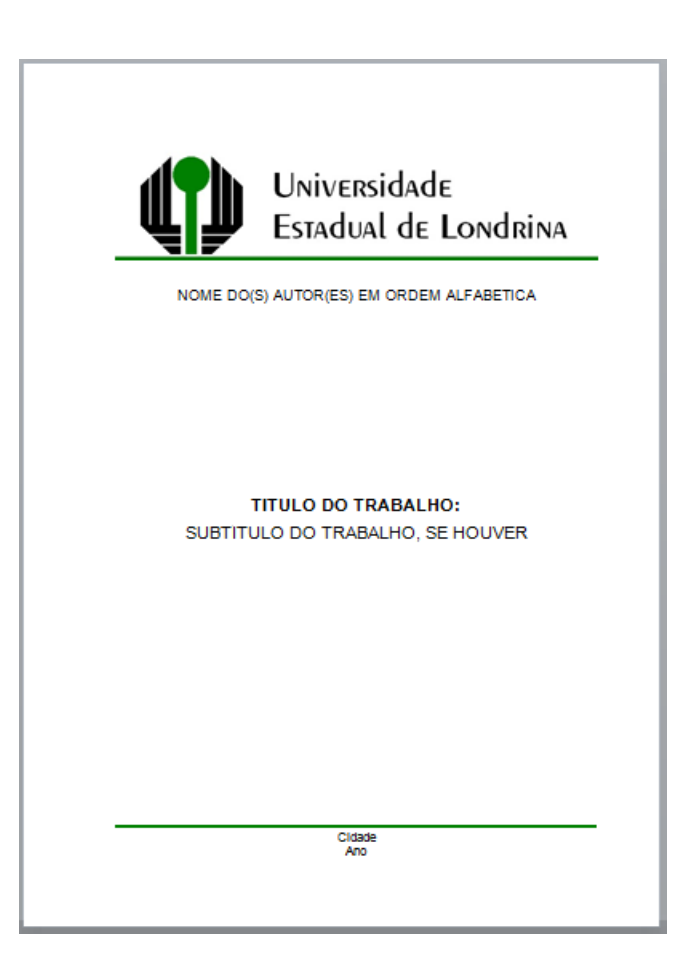

A folha de rosto é um elemento pré-textual obrigatório, possui elementos iguais aos da capa, acrescidos de informação complementares como a natureza do trabalho e o nome do orientador no anverso da página. Já no verso da folha, deve conter a ficha catalográfica do trabalho.

Orientações para o anverso da página:

- ➢ Nome do autor: em ordem alfabética, centralizado, em letras maiúsculas, fonte tamanho14.
- ➢ Título e subtítulo: centralizado, fonte tamanho 16, em letras maiúsculas, com destaque emnegrito apenas para o título.
- ➢ Natureza do trabalho: este item deve apresentar informações referente a: tipo do trabalho (tese, tcc, dissertação...), objetivo (aprovação em disciplina, grau pretendido e outros), nome da instituição a que é submetido e a área de concentração. A escrita deve ser feita com fonte tamanho 12, espaçamento simples, com alinhamento justificado e posicionadaa direita da página.
- ➢ Nome do orientador: deve apresentar-se precedido da palavra "orientador" seguido de dois pontos (:), a titulação e o nome, em fonte tamanho 12.
- ➢ Local e ano de depósito: apresenta-se no final da página, com fonte tamanho 12, com apenas a primeira letra maiúscula.

Orientações para o verso da folha de rosto

- ➢ Ao final da página deve-se inserir a ficha catalográfica de acordo com o Código de Catalogação Anglo-Americano vigente.
- ➢ Para acadêmicos UEL a ficha pode ser feita pelo próprio pesquisador e gerada automaticamente, por meio de nossa "geração automática de ficha catalográfica" disponível em: https://www.sistemasweb.uel.br/index.php?contents=system/fc/index.php

Exemplos:

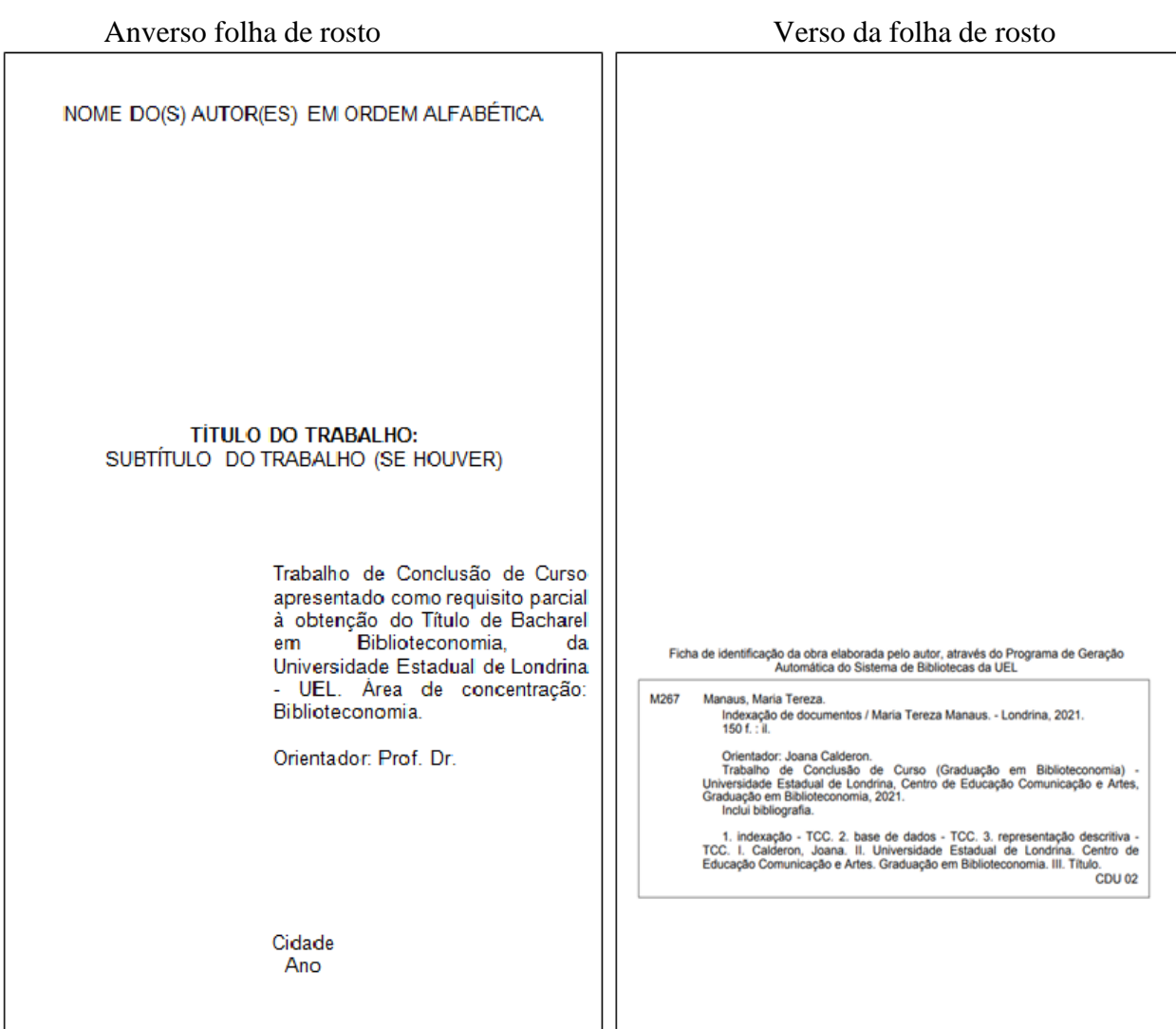

#### 2.4 FOLHA DE APROVAÇÃO

Os elementos que compõem a folha de aprovação seguem os mesmos critérios estabelecidos para a folha de rosto, mas, tem o acréscimo dos componentes da banca examinadora.

- ➢ Nome do autor: em ordem alfabética, centralizado, em letras maiúsculas, fonte tamanho 14.
- ➢ Título e subtítulo: centralizado, fonte tamanho 16, em letras maiúsculas, com destaque em negrito apenas para o título.
- ➢ Natureza do trabalho: este item deve apresentar informações referente a: tipo do trabalho

(tese, tcc, dissertação...), objetivo (aprovação em disciplina, grau pretendido e outros), nome da instituição a que é submetido e a área de concentração. A escrita deve ser feita com fonte tamanho 12, espaçamento simples, com alinhamento justificado e posicionada a direita da página.

➢ A expressão banca examinadora deve apresentar-se em letras maiúsculas, com fonte tamanho 12, a margem direita da página.

➢ Os componentes da banca são apresentados a margem direita da folha.

Exemplo:

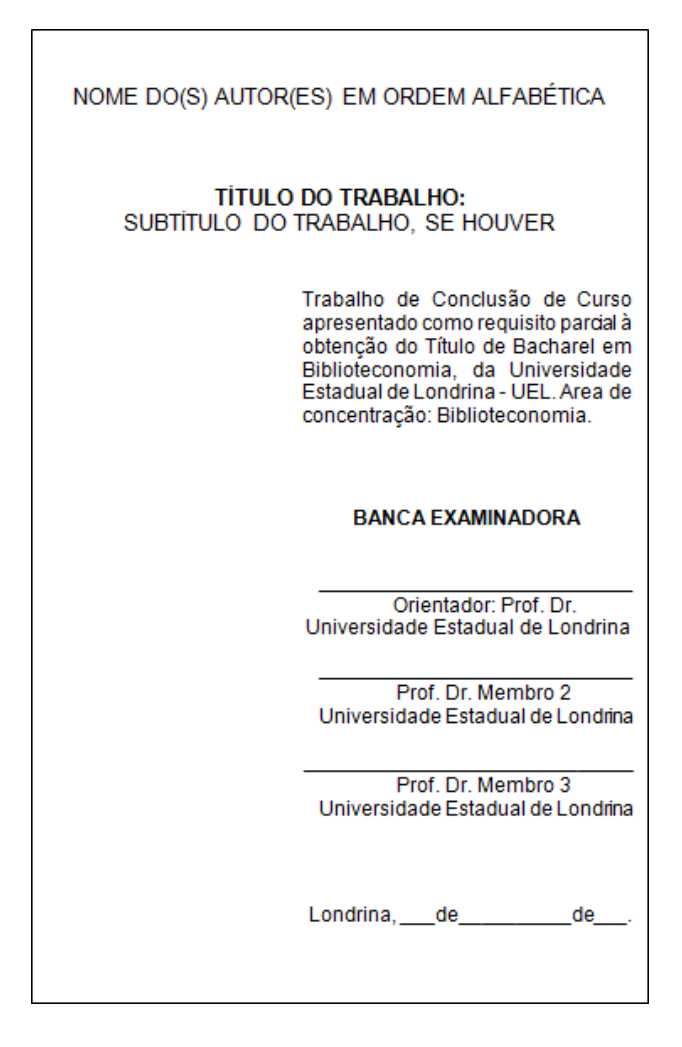

#### 2.5 RESUMO NA LÍNGUA VERNÁCULA – NBR6028

O resumo em língua vernácula é um elemento pré-textual obrigatório, apresentado em folha única, a inserção da referência no trabalho é opcional, quando este estiver inserido no trabalho. A apresentação do resumo segue as seguintes determinações:

- ➢ O texto precisa apresentar uma brevíssima justificativa do tema, objetivo geral, metodologia, principais resultados e conclusão. E possuir de 150 até 500 palavras.
- ➢ A escrita deve seguir o padrão do documento no qual será inserido, sem parágrafos e com alinhamento justificado.
- ➢ Palavras-chave: a designação palavras-chave deve ser grafada em negrito seguida por dois pontos(:). As palavras devem corresponder ao estudo, separadas por ponto e vírgulae escritas com iniciais minúsculas, com exceção nomes próprios e científicos.

Exemplo:

#### **RESUMO**

MANAUS, Maria Tereza. Indexação de documentos. 2021. 150 f. Trabalho de Conclusão de Curso (Graduação em Biblioteconomia) - Universidade Estadual de Londrina, Londrina, 2021.

Este trabalho estabelece um olhar entre a indexação de documentos e sua representação nas bases de dados. Com o objetivo de analisar as representatividades das indexações nas bases de dados feitas por bibliotecários generalistas, este estudo buscou averiguar parâmetros e similaridades entre as indexações. A análise feita na amostra levantada apontou que em grande parte a indexação é feita utilizando-se da linguagem natural, não permitindo similaridades.

Palavras-chave: indexação; base de dados; representação descritiva.

#### 2.6 RESUMO EM LÍNGUA ESTRANGEIRA

O resumo em língua estrangeira segue com as mesmas características do resumo emlíngua vernácula, o texto apresentado deve ser fiel ao resumo da língua vernácula e também apresentado em folha única.

- ➢ O texto precisa apresentar uma brevíssima justificativa do tema, objetivo geral, metodologia, principais resultados e conclusão. E possuir de 150 até 500 palavras.
- ➢ A escrita deve seguir o padrão do documento no qual será inserido, sem parágrafos e com alinhamento justificado.
- ➢ Keywords: a designação keywords deve ser grafada em negrito seguida por dois pontos(:). As palavras devem corresponder ao estudo, separadas por ponto e vírgula e escritas com iniciais minúsculas, com exceção nomes próprios e científicos.

Exemplo:

#### **ABSTRACT**

MANAUS, Maria Tereza. Document indexing. 2021. 150 f. Course Conclusion Paper (Graduation in Librarianship) - State University of Londrina, Londrina, 2021.

This work establishes a look between the indexing of documents and their representation in the databases. In order to analyze the representativeness of the indexations in the databases made by generalist librarians, this study sought to investigate parameters and similarities between the indexations. The analysis made in the sample showed that indexing is largely done using natural language, not allowing similarities.

Keywords: indexing; data descriptive base; representation.

#### 2.7 SUMÁRIO – NBR 6027

Elemento obrigatório o sumário consiste na apresentação ordenada das partes do trabalho.

Os elementos que o compõem apresentam-se com os critérios:

- ➢ A palavra sumário deve aparecer em letras maiúsculas, centralizadas e em negrito.
- ➢ Os elementos pré textuais não constam no sumário.
- ➢ As seções, divisões e outras partes do trabalho são representadas por algarismos arábicos, na mesma ordem em que estão no texto.
- ➢ O indicativo da seção deve ser alinhado na margem esquerda, precedendo o título e dele separado por um espaço.
- ➢ O título de cada seção no sumário deve ser apresentado com o mesmo tipo de grafia utilizada no corpo do texto.
- ➢ Recomenda-se limitar a numeração progressiva até a seção quinária.

#### Exemplo:

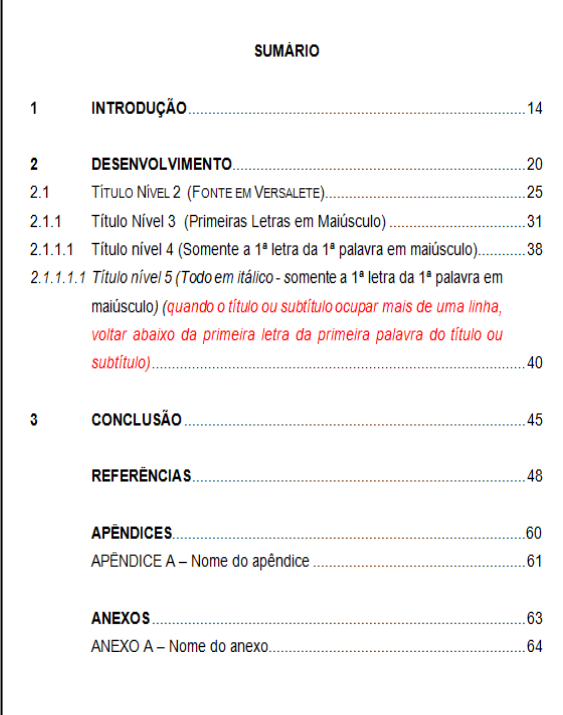

#### Sumário por seção Sumário por capítulo

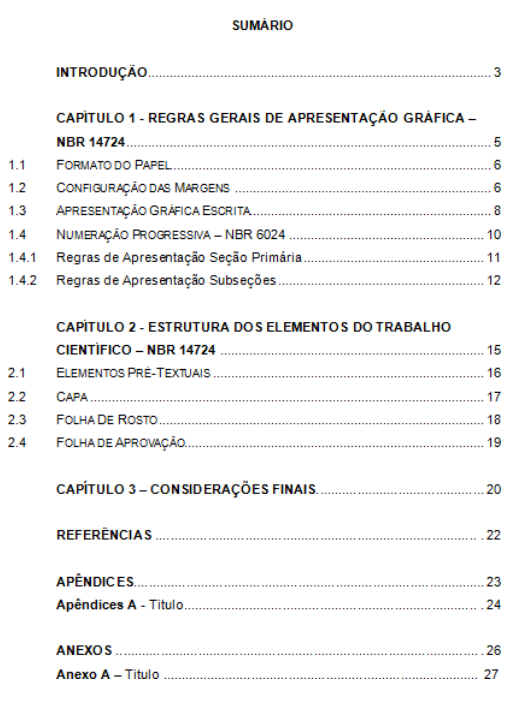

#### 2.8 ELEMENTOS TEXTUAIS

Os elementos textuais compõem-se em três partes fundamentais: introdução, desenvolvimento e conclusão. Nestas seções, o autor irá discorrer todo seu estudo, apresentando seu embasamento, metodologia e análise, para responder seu questionamento de pesquisa. As seções dos elementos textuais seguem da seguinte maneira:

- ➢ As seções primárias devem iniciar-se em folha única e grafada na parte superior do anverso da folha.
- ➢ As demais seções (secundária, terciária, quaternária e quinária), não necessitam serem iniciadas em nova folha, elas devem seguir na sequência da seção primária.

58

#### Exemplo:

#### **3 METODOLOGIA**

A metodologia de natureza exploratória foi definida em função dos objetivos propostos para o estudo, que busca analisar, identificar e compreender as representatividades das indexações nas bases de dados feitas por bibliotecários generalistas.

#### 3.1 AMOSTRA

Levando em consideração que "embora as experiências possam parecer únicas aos indivíduos, as representações de tais experiências não surgem das mentes individuais; em alguma medida, elas são o resultado de processos sociais" (Gaskell, 2007, p. 71), nossa amostraserá as bibliotecas públicas da região metropolitanas de Londrina.

### **4 ANÁLISE DOS DADOS**

Com a realização da coleta de dados, extraímos da experiência profissional e didática/pesquisa da amostra coletada, elementos que expliquem as questões contemporâneas da biblioteca, do bibliotecário e Biblioteconomia. Assim, com esta seção, analisamos as questões que emergem a partir do referencial teórico.

#### 2.9 ELEMENTOS PÓS-TEXTUAIS

Contemplam os elementos pós-textuais as referências, glossário, apêndices, anexos e índice e servem para complementar o trabalho. Destes elementos, apenas a referência é obrigatório e sua apresentação obedece a critérios estabelecidos no próximo capítulo.

59

## **CAPÍTULO 3 REFERÊNCIAS – NBR 6023**

De acordo com a ABNT – Associação Brasileira de Normas Técnicas, as referências são um "conjunto padronizado de elementos descritivos, retirados de um documento, que permite sua identificação individual" (ABNT, 2018, p. 3). Para além deste conjunto padronizado, as referências de um documento reflete grande importancia para o desenvolvimento científico, pois elas permitem aos pesquisadores:

> Certificar-se de que o investigador foi devidamente documentado; Identificaras fontes originais de conceitos, métodos e técnicas de pesquisas, estudos e experiências anteriores; Apoia os fatos e opiniões que o autor deseja expressar; Oferece suporte teórico. Orienta o leitor interessado a aprender mais sobre aspectos do conteúdo do documento. Permitir que, com base nisso, outros autores possam investigar outros aspectos subjacentes a uma determinada investigação. [E] Não investigue o que já foi investigado (Matín; Lafuente, 2017, p. 153, tradução nossa).

#### 3.1 LOCALIZAÇÃO DAS REFERÊNCIAS

Dependendo do tipo de documento que será escrito as referências podem estar localizadas em:

#### 3.2 REGRAS GERAIS DE APRESENTAÇÃO

As referências devem ser apresentadas seguindo as orientações:

- ➢ Ser elaboradas em espaço simples, com fonte tamanho 12.
- ➢ Alinhadas à margem esquerda do texto e separadas entre si por uma linha em branco de espaço simples, ou, podendo ser utilizado também o recurso de 12pt depois. Quando aparecerem em notas de rodapé, devem ser alinhadas à margem esquerda do texto e, a partir da segunda linha da mesma referência, de forma a destacar o expoente e sem espaçoentre elas.
- ➢ O recurso tipográfico (negrito, itálico ou sublinhado) utilizado para destacar o elemento título deve ser uniforme em todas as referências. Isso não se aplica às obras sem indicaçãode autoria

#### 3.3 INDICAÇÃO DE AUTORIA

Quando identificada a autoria do documento, este deverá ser representado pelo último sobrenome em maiúsculo, seguido pelo prenome e outros sobrenomes se houver. Convém que se padronize a apresentação dos sobrenomes e prenomes para um mesmo autor. A indicação de autoria poderá ser por extenso ou abreviado, mantendo-se padronizada a escolha. Exemplo:

VALLE, Maria Ribeiro VALLE, M. R.

Quando houver até três autores, todos devem ser indicados na ordem em que se apresentam no documento e separados por ponto-vírgula (;).

Exemplo:

SCHLATTER, Margarete; ALMEIDA, Alexandre Nascimento; FORTES, Melissa Santos.

Quando houver quatro ou mais autores, convém indicar todos, todavia, permite-se que se indique apenas o primeiro, seguido da expressão *et al*.

Exemplo:

DAVIES, Alan *et al*.

#### **Sobrenomes hispânicos**

Autores com dois sobrenomes, a entrada será pelo primeiro sobrenome; sobrenomes quecomecem com artigo entra-se por este; sobrenomes que conter preposições, estas deverão ser ignoradas, iniciando a entreda apenas pelo sobrenome; Sobrenomes ligados por 'y' considera-senome composto.

SAHELICES GONZÁLEZ, Paulino. LAS HERAS, Manuel Antonio. CRUZ, Juana Inés de la. COTARELO Y MORI, Emílio.

#### **Sobrenomes com grau de parentesco**

Sobrenomes que apresentar grau de parentesco, estes devem ser considerados, e apresentados após o sobrenome. Quando a autoria for formada por um único sobrenome, aentrada é feita na ordem direta, sem a inversão.

Exemplo:

MELO NETO, João Cabral de. PEREIRA SOBRINHO, Manoel. GRISARD FILHO, Waldyr. ARARIPE JÚNIOR. ADONIAS FILHO.

#### **Sobrenomes compostos ou unidos por hífen**

O autor que possui sobrenome composto ou unidos por hífen a entrada deve ser feita pelaexpressão.

Exemplo:

CASTELO BRANCO, Camilo SAINT-ARNAUD, Yves. VILA-MATAS, Enrique. SANTA ANA, Júlio de.

#### **Autores conhecidos pelo prenome ou sobrtenome**

Para documentos onde o autor é identificado apenas por seus prenomes ou sobrenomes,fazer a entrada invertendo-os.

Exemplo:

MARIA, João. CRISTINA, Teresa. ASSIS, Machado. MIRANDA, Pontes

#### **Nomes santos ou religiosos**

Obras em que a autoria possui designação religiosa ou santa, esta deverá ser acrescentadaapós o nome da entidade.

Exemplo:

TERESA DO MENINO JESUS, Santa. VICENTE DO SALVADOR, Frei. PIO XII, Papa.

#### **Obras psicografadas**

Para documentos psicografados a entrada será pelo sobrenome e nome do espírito.

Exemplo:

PATRÍCIA (Espírito).

LUIZ, André (Espírito).

#### **Autoria de responsabilidade pelo conjunto da obra**

Quando houver indicação de responsabilidade em coletâneas de vários autores, a entradadeve ser pelo responsável, seguido da abreviatura do tipo de participação, entre parênteses, minúsculo e no singular

Exemplo:

FERREIRA, Léslie Piccolotto (org.). LUJAN, Roger Patron (comp.).

#### **Autoria pessoa jurídica**

Obras cuja autoria é de responsabilidade de órgãos governamentais (quando os municípios forem homônimos, deve-se indicar a palavra Estado ou Município entre parênteses), empresas, associações ou conselhos, universidades, entidades independentes ou instituições (quando a unidade geográfica forem homônimos, esta deve ser indicadano final entre parênteses), a entrada deve ser pela forma conhecida ou como se destaca no documento, podendo ser por extenso ou abreviada. A adoção por extenso ou abreviada deve ser padronizada e seguida em todo documento.

Exemplo:

- ➢ ASSOCIAÇÃO BRASILEIRA DE NORMAS TÉCNICAS.
- ➢ BRASIL. Ministério da Educação.
- ➢ SÃO PAULO (Estado). Secretaria de Cultura e Economia Criativa.
- ➢ UNIVERSIDADE ESTADUAL DE LONDRINA.
- ➢ LONDRINA. Prefeitura Municipal.
- ➢ PETROBRAS.
- ➢ BIBLIOTECA NACIONAL (Brasil).
- ➢ BIBLIOTECA NACIONAL (Portugal).

#### **Autoria desconhecida**

Quando o documento não possuir autoria ou não for localizada, deve iniciar a referênciautilizando-se a primeira palavra do título da obra.

Exemplo:

- ➢ NOS CANAVIAIS mutilação em vez de lazer.
- ➢ DIAGNÓSTICO do setor editorial brasileiro.

#### 3.4 TÍTULO E SUBTÍTULO

Título e subtítulo devem ser transcritos conforme apresentado na obra, separando-os por dois pontos (:). Dando-se o destaque tipográfico apenas para o título. Em casos onde a obra não possui título, deve-se atribuir uma palavra ou frase que identifique o conteúdo, entre colchetes. Exemplo:

- ➢ **Agronegócio brasileiro**: desempenho do comércio exterior.
- ➢ [**Currículos para o ensino de história**].

#### 3.5 EDIÇÃO

Se constar edição no documento, esta deve ser transcrita com a abreviaturas: dos numeraisordinais e da palavra edição, ambas na língua do idioma. Recomenda-se indicar a edição a partir da segunda.

Exemplo:

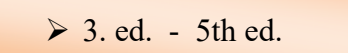

#### 3.6 LOCAL E EDITORA

O local indica a cidade de publicação da obra e deve ser indicado conforme consta no documento. Para casos onde a cidade não é indicada pode-se indicar o estado ou o país, desde queconstem no documento. Cidades homônimas acrescenta-se o nome do estado ou país abreviado. Na ausência de todos estes elementos, o local é indicado pela abreviação da expressão *sine loco* entre colchetes e itálico [*S. l*.].

A editora também deve ser tranascrita conforme apresentada no documento, suprimindo- se apenas as palavras que designam sua natureza comercial ou jurídica. Casos onde o documento apresente duas editoras com locais diferentes, inidicar ambas, separadas por ponto e vírgula (;). Na ausência da indicação da editora, usa-se a expressão *sine nomine* abreviada, em itálico e entre colchetes [*s. n*.].

Exemplo:

- ➢ São Paulo, SP: Makron Books do Brasil
- ➢ [*S. l*.]: Scritta
- ➢ Brasília: [*s. n*.]
- ➢ São Paulo: Edusp; Rio de Janeiro: INCA
- $\triangleright$  [*S. l.*: *s. n.*]

#### 3.7 Ano

A indicação do ano deve ser feita em algarismos arábicos. Não idenficando nenhum anode publicação, distribuição, copirraite, impressão, entre outros, deve-se indicar um ano entre colchetes, baseado na análise da obra (atualidade, conteúdo, padrão linguístico - norma culta, etc).

Exemplo:

- ➢[1990 ou 1992] indica que a obra trata-se em um ano ou outro.
- ➢[1970?] Ano provável.
- ➢ [2021] Ano certo não indicado no item.
- $\triangleright$  [entre 2000 e 2015] usar intervalos menores de 20 anos
- $\triangleright$  [ca. 1935] Ano aproximado.
- ➢ [200-] Década certa.
- ➢ [2015?] Para década provável.

<sub>o</sub> [17-17-17-17] Para século provável.<br>Para século provável e provável.

➢ [17--] Para século certo.

#### 3.8 EXEMPLOS DE REFERÊNCIAS

#### **Monografias no todo**

SOBRENOME, Nome. Título. edição. Local de publicação: Editora, ano.

#### **Elementos essenciais**

COUTINHO, Afrânio. **Notas de teoria literária**. 2. ed. Rio de Janeiro: Civilização Brasileira, 1978.

**Elementos complementares** (quando necessário, acrescentam-se elementos complementares à referência para melhor identificar o documento: número de páginas, série, coleção, tradutor, ISBN, volume, etc.):

ZANELLA, Luiz Carlos. **Administração de custos em hotelaria**. 3. ed. Caxias do Sul,RS: EDUCS, 2004. 191 p. (Coleção hotelaria). ISBN 8570613091.

MCLUHAN, Marshall. **Os meios de comunicação como extensões do homem**.Tradução de Décio Pignatari. 8. ed. São Paulo: Cultrix, 1996.

SOBOTTA, Johannes. **Atlas de anatomia humana**. 9. ed. New York: Hafner Press, 1974. 3 v. (número de volumes da obra)

SOBOTTA, Johannes. **Atlas de anatomia humana**. 9. ed. New York: Hafner Press, 1974. v. 1. (Indicação do volume citado)

SOBRENOME, Nome. Título do capítulo. *In*: SOBRENOME, Nome. **Título do livro**. edição.Local: Editora, ano. p. inicial-final.

GRACIANO, Osvaldo Fábian. Estado, universidad y economía agroexportadora en Argentina. *In*: VALENCIA, Marta; MENDONÇA, Sonia Regina de (org.). **Brasil e Argentina**: estado, agricultura e empresários. Rio de Janeiro: Vício de Leitura, 2001. p. 233- 266.

#### **Quando o autor do capítulo é o mesmo do livro**

GRIMM, Jacob; GRIMM, Wilhelm. Branca de Neve. *In*: GRIMM, Jacob; GRIMM, Wilhelm. **Contos de Grimm**. São Paulo: Companhia das Letrinhas, 1996. v. 4, p. 47-63.

#### **E-book**

SOBRENOME, Nome. **Título**. edição. Local de publicação: Editora, ano. *E-book*.

BROWN, Tim. **Design thinking**: uma metodologia poderosa para decretar o fim das velhasideias. Rio de Janeiro: Elsevier Editora, 2009*. E-book*.

**Em meio digital**

BAVARESCO, Agemir; BARBOSA, Evandro; ETCHEVERRY, Katia Martin (org.). **Projetosde filosofia**. Porto Alegre: EDIPUCRS, 2011. *E-book*. Disponível em: http ://ebooks.pucrs.br/edipucrs/projetosdefilosofia.pdf. Acesso em: 30 jan. 2021.

**Entrada pelo Título (Sem autoria)**

1ª PALAVRA DO TÍTULO restante do título: subtítulo. Local: editora, ano.

MAPA da escola pública de Santo Antônio da Tapera. Minas Gerais: Arquivo IPHAN, 1871.

**Artigo de periódico**

SOBRENOME, Nome (Autor do artigo). Título do artigo. **Nome da Revista**, Local, v., n., p.inicial-final, mês (abreviatura) ano.

FIORIN, José Luiz. A noção de texto na semiótica*.* **Organon**, Porto Alegre, v. 9, n. 23, p. 165-176, 1995.

**Artigo de periódico em meio eletrônico**

MENEGHINI, Renata; ZANETTI, Valéria; GUIMARÃES, Antônio Carlos. Memórias de uma tragédia urbana em Campos do Jordão/SP: amostra de relações permeadas pela condição de vulnerabilidade social. **ACTA Geográfica**, Boa Vista, v. 13, n. 31, p. 19-35, jan./abr. 2019. Disponível em: https://revista.ufrr.br/actageo/article/view/5014. Acesso em: 20 out. 2020.

#### **Artigo ou matéria de jornal**

AUTOR, do artigo. Título do artigo. **Nome do Jornal**, Local de publicação, ano e/ou volume, número (se houver), dia mês e ano. Nome da seção ou parte, p. inicial e final.

OTTA, Lu Aiko. Parcela do tesouro nos empréstimos do BNDES cresce 566 % em oito anos. **O Estado de S. Paulo**, São Paulo, ano 131, n. 42656, 1 ago. 2010. Economia & Negócios, p. B1.

**Quando não houver seção, caderno ou parte, a paginação precede da data de publicação**

CRÉDITO à agropecuária será de R\$ 156 bilhões até 2015. **Jornal do Commercio**, Rio de Janeiro, ano 97, n. 156, p. A3, 20 maio 2014.

#### **Em meio eletrônico**

PINHO, Márcio. Na rota dos protestos, monumento às bandeiras vira alvo de pichações. **G1**, São Paulo, 3 out. 2013. Disponível em: [http://g1.globo.com/sao](http://g1.globo.com/sao-)paulo/notícia/2013/10/na-rota-dos-protestos-monumento-bandeiras-vira-alvo-depichacoes.html. Acesso em: 21 mar. 2018.

#### **Trabalhos apresentados em eventos**

SOBRENOME, nome. Título: subtítulo. *In*: NOME DO EVENTO, número do evento (algarismoarábico, seguido de ponto)., ano, local de realização. **Tipos de publicação** [...]. Local de publicação: Editora, ano. p. inicial e final.

SILVA, Glaydson José da. Os avanços da história antiga no Brasil. *In*: SIMPÓSIO NACIONAL DE HISTÓRIA, 26., 2011, São Paulo. **Anais** [...]. São Paulo: ANPUH, 2011.p. 1-12.

#### **Em meio eletrônico**

PÉREZ SEIJO, Sara. Origen y evolución del periodismo inmersivo en el panorama internacional. *In*: SIMPOSIO INTERNACIONAL SOBRE GESTIÓN DE LA COMUNICACIÓN, 2., 2016, Quito (Ecuador). **Actas** [...]. Quito: XESCOM, 2016. p. 402- 418. Tema: De los medios y la comunicación de las organizaciones a las redes de valor. Disponível em: https://xescom2016.files.wordpress.com/2017/01/documento-xescom.pdf. Acesso em: 30 jan. 2021.

#### **Evento no todo**

SIMPÓSIO INTERNACIONAL LAVITS, 6., 2019, Salvador. **Anais** [...]. Salvador:LAVITS, 2019.

#### **Verbete de dicionário e enciclopédia**

VERBETE. *In*: SOBRENOME, Nome (do autor da obra onde consta o verbete). **Título**. Local: editora, ano. p. (onde localiza-se o verbete).

EMPIRIOCRITICISMO. *In*: ABBAGNANO, Nicola. **Dicionário de filosofia**. São Paulo: M. Fontes, 2000. p. 326.

**Em meio eletrônico**

STUDIES in medievalismo. *In*: STUDIES in Medievalism. [*S. l*.]: Towson, 2020. Disponível em: [http://medievalism.net/?page\\_id=55.](http://medievalism.net/?page_id=55) Acesso em: 20 abr. 2020.

#### **Teses, dissertações e monografias**

SOBRENOME, Nome. **Título**. Ano. Número de folhas. Natureza do Trabalho (Nível e área docurso) - Instituição de Ensino, Local, Ano de defesa.

BRAGA, Marta Cristina Goulart. **Diretrizes para o design de REALIDADE em realidade aumentada**: situar a aprendizagem colaborativa online. 2012. Tese (Doutorado em Engenharia e Gestão do Conhecimento) - Universidade Federal de Santa Catarina, Florianópolis, 2012.

**Em meio eletrônico**

LIMA, Daniela Bonzanini de. **O ensino investigativo e suas contribuições para a aprendizagem de Genética no ensino médio**. 2012. 48 f. Trabalho de Conclusão de Curso (Graduação em Ciências Biológicas) – Universidade Federal do Rio Grande do Sul, Porto Alegre, 2012. Disponível em: [http://hdl.handle.net/10183/72341.](http://hdl.handle.net/10183/72341) Acesso em: 14 abr. 2018.

#### **Resenha**

SOBRENOME, nome (Autor da resenha). Título da resenha. Edição. Local: editora, ano. Resenha da obra de: SOBRENOME, nome. Título da obra original. Edição. Local: editora, ano.

SCHMITT, Elaine. História e imagem: uma abordagem sobre emoção a partir da fonte visual. **Antíteses**, Londrina, v.13, n. 25, p. 862-867, jan-jun. 2020. Resenha da obra de: DIDI-HUBERMAN, Georges. Que emoção! Que emoção? Tradução Cecília Ciscato. 2. ed. São Paulo: Ed. 34, 2018.

#### **Documentos jurídicos**

JURISDIÇÃO. **Lei** ou **Título da publicação**. Ementa. Local: publicador, ano.

BRASIL. **Lei n° 9.029, de 13 de abril de 1995**. Proíbe a exigência de atestados de gravidez e esterilização, e outras práticas discriminatórias, para efeitos admissionais ou de permanência da relação jurídica de trabalho, e dá outras providências. Brasília:Presidência da República, 1995.

BANCO CENTRAL DO BRASIL. Diretoria Colegiada. Circular nº 3.348, de 3 de maio de 2007. Altera o Regulamento do Mercado de Câmbio e Capitais Internacionais(RMCCI). **Diário Oficial da União**: seção 1, Brasília, DF, ano 144, n. 85, p. 32, 4 maio 2007.

UNIVERSIDADE FEDERAL DE UBERLÂNDIA. Conselho Universitário. **Resolução nº 01/2007, de 29 de março de 2007**. Dispõe sobre a criação da modalidade Bacharelado do Curso de Graduação em Educação Física. Uberlândia:Conselho Universitário, 2007.

#### **Em meio eletrônico**

BRASIL. Supremo Tribunal Federal (2. Turma). **Recurso Extraordinário 313060/SP**. Leis 10.927/91 e 11.262 do município de São Paulo. Seguro obrigatóriocontra furto e roubo de automóveis. Shopping centers, lojas de departamento, supermercados e empresas com estacionamento para mais de cinqüenta veículos.

Inconstitucionalidade. Recorrente: Banco do Estado de São Paulo S/A – BANESPA. Recorrido: Município de São Paulo. Relatora: Min. Ellen Gracie, 29 de novembro de2005. Disponível em:

[http://redir.stf.jus.br/paginadorpub/paginador.jsp?docTP=AC&docID=260670.](http://redir.stf.jus.br/paginadorpub/paginador.jsp?docTP=AC&docID=260670) Acesso em: 19 ago. 2011.

BRASIL. [Constituição (1988)]. **Constituição da República Federativa do Brasilde 1988**. Brasília: Presidência da República, [2016]. Disponível em: [http://www.planalto.gov.br/ccivil\\_03/constituicao/constituicao.htm.](http://www.planalto.gov.br/ccivil_03/constituicao/constituicao.htm) Acesso em: 11maio 2020.

CURITIBA. **Lei nº 12.092, de 21 de dezembro de 2006**. Estima a receita e fixa a despesa do município de Curitiba para o exercício financeiro de 2007. Curitiba: Câmara Municipal, [2007]. Disponível em: [http://domino.](http://domino/)

cmc.pr.gov.br/contlei.nsf/98454e416897038b052568fc004fc180/e5df879ac6353e7f03 2572800061df72. Acesso em: 22 mar. 2007.

#### **Correspondência, bilhete, cartão**

SOBRENOME, Nome (do remetente). [**Título ou denominação da mensagem**]. Destinatário:(se houver). Local, dia mês e ano. Descrição física (tipo).

MARTINS, Luiz. [**Correspondência**]. Destinatário: Ramiro Álvarez. Londrina, 30 jan. 2021. 1 cartão pessoal.

**Em meio eletrônico**

LISPECTOR, Clarice. [**Carta enviada para suas irmãs**]. Destinatário: Elisa e Tânia Lispector. Lisboa, 4 ago. 1944. 1 carta. Disponível em: [http://www.claricelispector.com.br/manuscrito\\_minhasqueridas.aspx.](http://www.claricelispector.com.br/manuscrito_minhasqueridas.aspx) Acesso em: 4 set. 2010.

#### **E-mail**

SOBRENOME, Nome (do remetente). **Assunto da mensagem**. Destinatário: (se houver). Local,dia mês e ano. Descrição física (tipo).

ANDRADE, Odair. **Pauta para reunião**. Destinatário: Pedro Marques. Rio de Janeiro, 29 jan. 2021. 1 mensagem eletrônica.

#### **Entrevista**

SOBRENOME, Nome (do entrevistado). Título dado a entrevista. [Entrevista concedida a] Nomedo entrevistador. **Título da publicação**, local, v., n. (se houver), p. inicial-final, ano.

RIBEIRO, Ana Elisa. Entrevista com a professora Ana Elisa Ribeiro. [Entrevista concedida a] Silvio Profírio da Silva, Suzana Teixeira de Queiroz e Josete Marinho de Lucena.

**Entretextos**, Londrina, v. 20, n. 2, p. 199-206, jul./dez. 2020.

#### **Blog**

SOBRENOME, Nome. Título. *In*: **Nome do blog.** Local, dia mês ano. Disponível em:

PERES, Ana Luísa Moure. Avaliação de periódicos. *In*: **Sistema de Bibliotecas UEL**. Londrina, 2 maio 2021. Disponível em: https://bibliotecasdauel.blogspot.com/2020/03/ana-luisa-moure-peres-graduanda-do-4.html. Acesso em: 28 maio 2021.

#### **Vídeos Youtube**

TÍTULO do vídeo. Diretor e/ou produtor. Local: empresa produtora ou distribuidora, data. Especificação do suporte em unidades físicas.

5 APPS que me ajudam como leitora e booktuber. Pam Gonçalves. Tubarão, SC: [*s. n*., 2017?]. 1 vídeo (6 min. 32). Disponível em: https:/[/www.youtube.com/watch?v=EVHXF3d0trU.](http://www.youtube.com/watch?v=EVHXF3d0trU) Acesso em: 30 jan. 2021.

BARACK Obama on Family, Music, Science and Good Leadership. [*S. l*.: *s. n*., 2020]. 1 vídeo (20 min.30). Publicado pelo canal BookTube. Disponível em: https:[//www.youtube.com/watch?v=rI7GRUhWtuI.](http://www.youtube.com/watch?v=rI7GRUhWtuI) Acesso em: 30 jan. 2021.

#### **Podcast**

TÍTULO. Responsável pela autoria, compositor, intérprete, ledor. Local: gravadora, dia mês ano.Especificação do suporte.

PODCAST LXX: Brasil: parte 3: a república. [Locução de]: Christian Gutner. [*S. l*.]: Escriba Café, 19 mar. 2010. *Podcast*. Disponível em: [http://www.escribacafe.com/podcast-lxx-brasil](http://www.escribacafe.com/podcast-lxx-brasil-)parte-3-a-república/. Acesso em: 4 out. 2010.

#### **Facebook**

AUTOR. Título da informação ou serviço ou produto. Local, dia mês ano. Descrição física domeio eletrônico: endereço eletrônico.

SISTEMA DE BIBLIOTECAS UEL. **Webinar**: guia para publicar em journals de alto impacto em Microbiologia. Londrina, 20 jan. 2021. Facebook: @bibliotecauel. Disponível em: https:[//www.facebook.com/bibliotecauel/photos/a.471994482841148/5330416316998916/.](http://www.facebook.com/bibliotecauel/photos/a.471994482841148/5330416316998916/) Acesso em: 30 jan. 2021.

#### **Whatsapp**

NOME (do autor da mensagem). [**Título ou denominação da mensagem**]. Destinatário: (sehouver). Dia mês e ano. Descrição física (tipo).

MARIA RITA. [**Protocolos de cuidados prevenção Covid-19**]. Destinatário: Grupo do trabalho. 7 jan. 2021. 1 mensagem de Whatsapp.

## **CAPITULO 4 CITAÇÕES – NBR 10520**

As citações são fragmentos de informações retirados de um documento para fornecer ao trabalho científico credibilidade e apresentar fundamentação. Todo trecho transcrito de um documento deve ser devidamente referênciado para evitar plágio. A citação deve permitir sua correlação na lista de referências ou em notas.

De acordo com a ABNT (2023), as citações podem localizar-se no texto ou em notas de rodapé e possuem 3 tipos de apresentação: direta, indireta ou citação de citação (*apud*).

#### 4.1 CITAÇÃO DIRETA

A citação direta é a transcrição exata do trecho de um documento consultado e devem ser apresentadas entre aspas duplas no corpo do texto, até três linhas. Com mais de três linhas, deve ser destacada com recuo padronizado em relação à margem esquerda sem aspas, espaçamento simples e com fonte tamanho menor que o texto. Recomenda-se o recuo de 4 cm.

O ponto final deve ser usado para encerrar a frase e não a citação.

#### Exemplo:

#### **Citação até 3 linhas**

Compartilhamos da assertiva de que "uma perspectiva de apreensão e compreensão das disciplinas acadêmicas e curriculares, que parece ser reveladora da sua configuração nos referidos cursos, pode ser operada [...] pelos programas de ensino" (Rodrigues, 2011, p. 146).

#### **Citação com mais de 3 linhas**

A interação com a tela está implícita em qualquer atividade que se faça com o computador, posto que a execução das ações implica mover a seta e clicar com o mouse. Mas a ação no jornalismo imersivo tem uma matriz qualitativa porque está associada à experimentação da história. Por este motivo, a interação não é meramente funcional e sim, narrativa (Domínguez, 2013, p. 78).

#### 4.2 CITAÇÃO INDIRETA

Citação indireta é a reprodução parafraseada do trecho do autor consultado, é inserida no texto sem a necessidade do uso de aspas, a menção do autor é indispensável e a indicação da página é opcional.

Exemplo:

Para Hall (1973), o fotógrafo, que atua no jornalismo, funciona da mesma forma que pauteiros, chefes de reportagem e editores, como gatekeepers, selecionando e hierarquizando as informações a serem publicadas.

#### 4.3 CITAÇÃO DE CITAÇÃO

A citação de citação acontece quando não se tem acesso ao documento original. Quandose faz a transcrição direta ou indireta de partes textuais ou conceitos de um autor, dito por um segundo autor, utiliza-se a expressão apud (citado por). A expressão apud não é em itálico e possui três formas de apresentação.

Exemplo:

"Os filmes podem estar sendo erroneamente utilizados pelos professores, e destaca cinco tipos de utilizações errôneas" (Moran *apud* Napolitano, 2011, p. 34).

Segundo Donovan, Bransford e Pellegrino (1999 *apud* Lee, 2006, p. 137) "se suas compreensões iniciais não são levadas em conta, podem falhar em entender novos conceitos".

Applebaum (2013) "essas quatro ameaças são sempre enfatizadas e usadas como argumento para derrubar tecnologias de preservação da privacidade, porque ninguém questiona que são grupos que devem ser derrotados" (*apud* Assange *et al*., 2013, p. 87).

A menção das citações no texto obedecem a dois sistemas de chamadas, o Sistema autordata e o Sistema númerico, qualquer que seja o sistema empregado em seu trabalho, este deve seguir por igual até o final, sendo coerente com a apresentação de suas referências.

#### 4.4.1 Sistema Autor-Data

Neste sistema, a indicação da fonte é feita pelo sobrenome dos autores, seguido da data depublicação do documento e da inicação da página, caso a citação seja direta. Exemplos

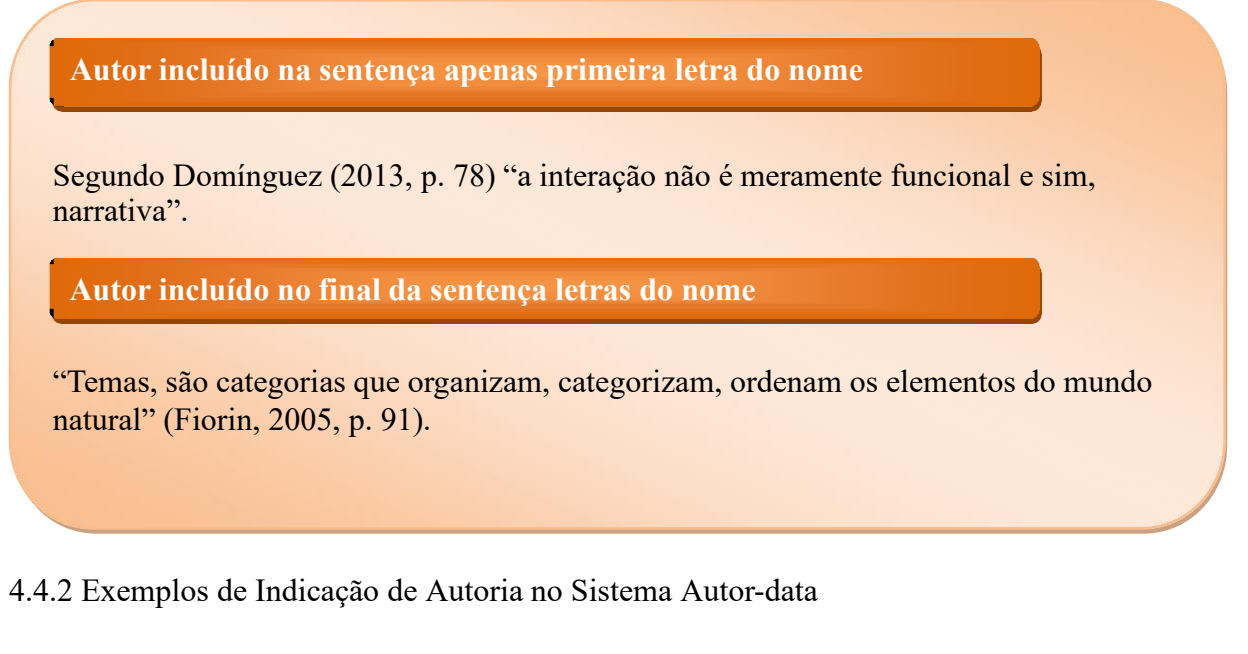

#### **Citações com Dois Autores**

**Incluídos na sentença, devem ser separados pela letra "e"**

Pinheiro e Cavalcanti (2000, p. 102) argumentam que ....

**No final da sentença, devem ser separados por ponto-vírgula (;)**

(Pinheiro; Cavalcanti, 2000, p. 102).

#### **Citações com três autores**

**Incluídos na sentença, deve-se utilizar vírgula entre os dois primeiros e a letra "e" entre o segundo e terceiro**

Russo, Felix e Souza (2000, p. 2), apresentam estudo sobre o tema....

**No final da sentença, devem ser separados por ponto-vírgula (;)**

(Russo; Felix; Souza, 2000, p. 2).

#### **Citações com mais de três autores**

**Quando o documento possui mais de três autores convém indicar todos, porém, PERMITE-SE que se indique apenas o primeiro, seguido da expressão** *et al***.**

De acordo com Brito *et al*. (2006, p. 54) ou (Brito *et al*., 2006, p. 54)

Segundo Taylor, Levine, Marcellin-Little e Millis (2008) ou

(Taylor; Levine; Marcellin-Little; Millis, 2008)

#### **Citações de autores com mesmo sobrenome**

Quando houver coincidência de mesmo sobrenomes para autores diferentes, deve-se acrescentar primeira letra dos prenomes ou ainda inidicá-los por exenso.

Exemplo:

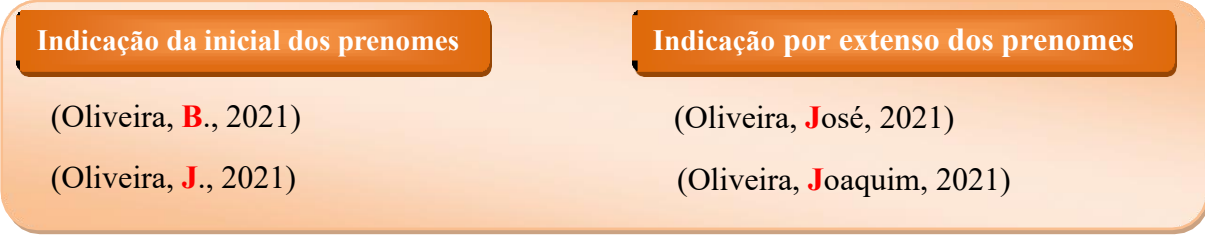

#### **Citações de diversos documentos de um mesmo autor**

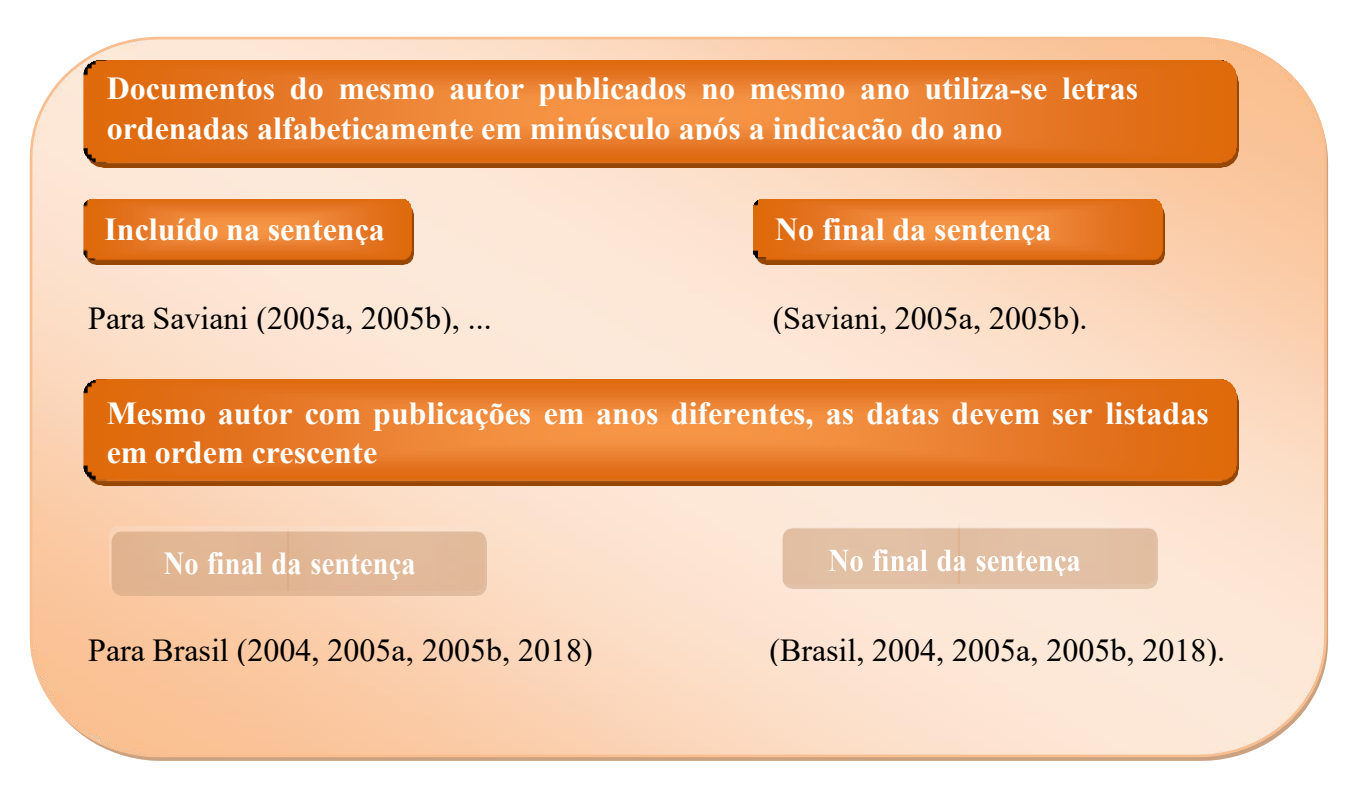

#### **Citações indiretas de diversos autores**

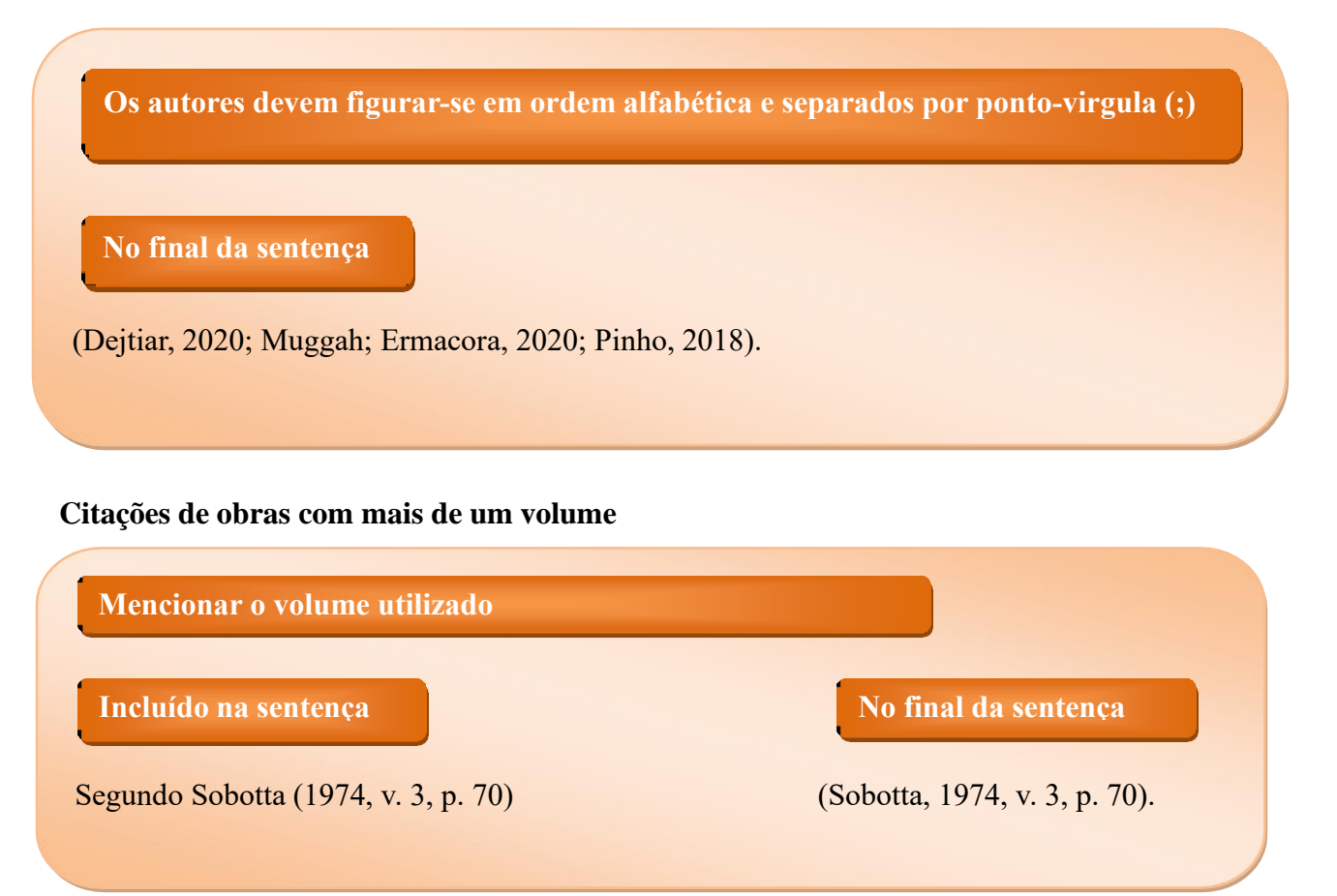

#### **Citações sem indicação de autoria**

conforme: pela única palavra, em caso de título composto por uma palavra, pelo artigo No caso de fontes sem autoria ou responsabilidade, a indicação deve ser feita pelo título (definido ou indefinido), ou pelo monossílabo, seguido da palavra subsequente e da supressão indicada por […]

#### **No texto**:

**No texto:**

"O inglês é uma língua germânica" (Inglês, 2012, p. 7).

"Em Nova Londrina (PR), as crianças são levadas às lavouras a partir dos 5 anos" (Nos canaviais [...], 1995, p. 12).

#### **Na lista de referências**:

INGLÊS: guia de conversação. São Paulo: Lonely Planet: Globo Livros, 2012.

NOS CANAVIAIS, mutilações em vez de lazer e escola. O Globo, Rio de Janeiro, ano 70, n. 22.516, 16 jul. 1995. O País, p. 12.

**. Recomenda-se neste caso, colocar a indicação de autoria no final da citação**

#### **Citações de documentos não paginados**

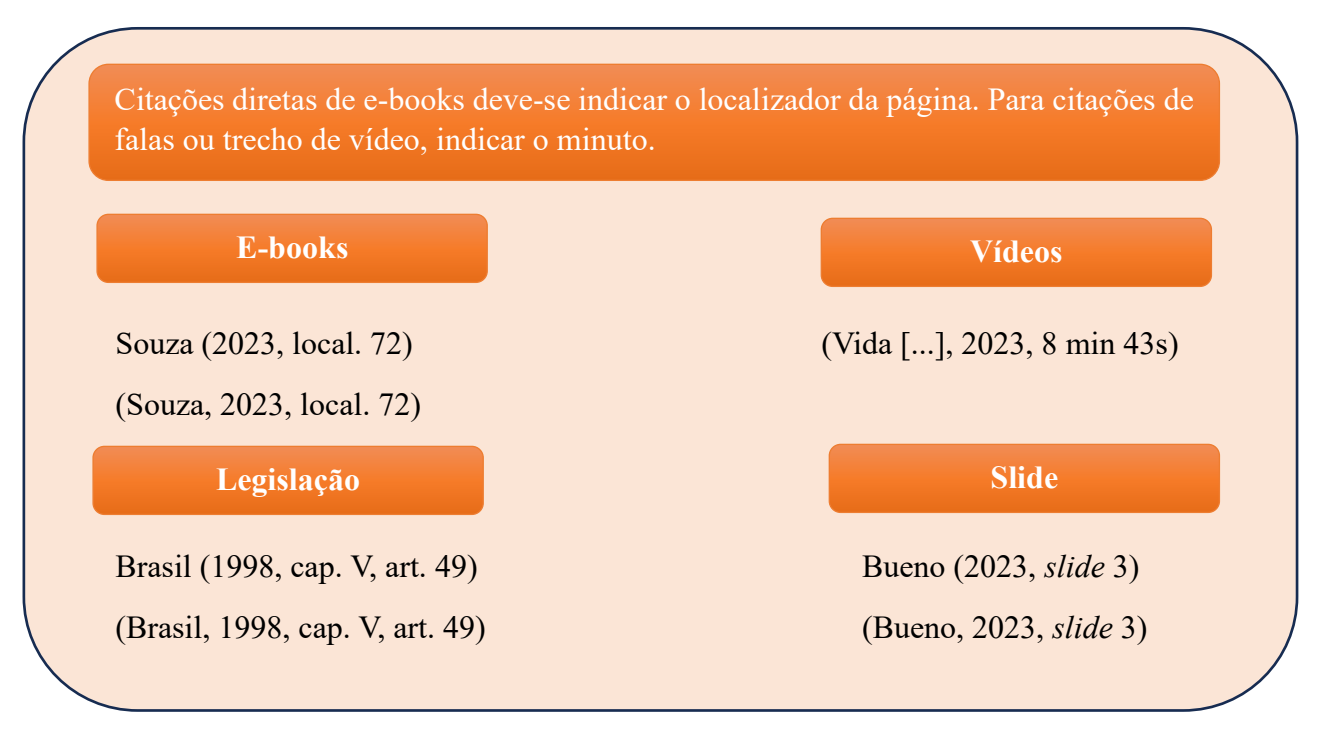

#### **Citações de instituições**

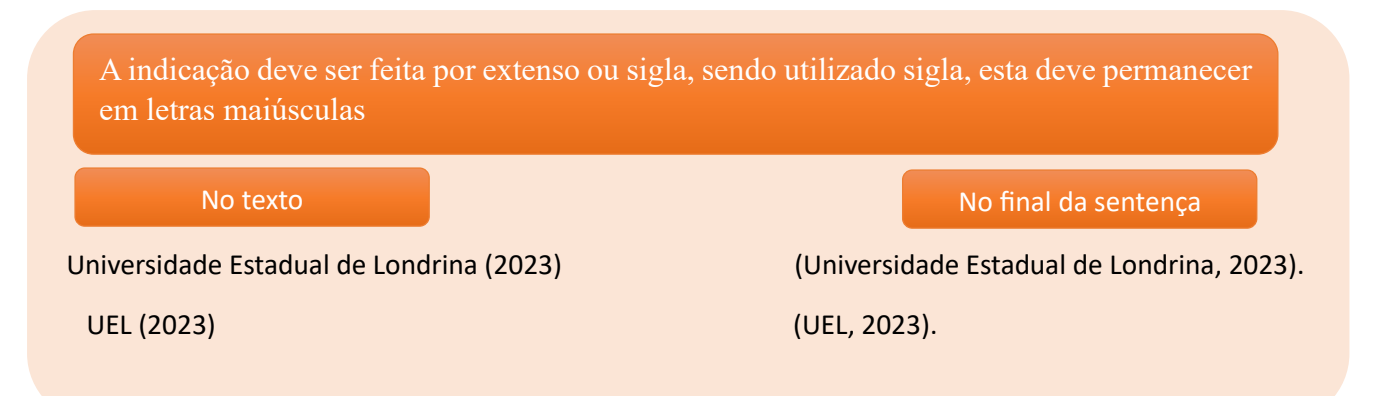

#### **Citações com supressões, ênfase ou acréscimos**

Utilizam-se reticências entre colchetes para indicar a ação de supressão ou acréscimo e o recurso de negrito, grifo ou itálico para ênfase.

Para destacar trechos da citação direta, usa-se uma das seguintes expressões: grifo nosso ou grifo próprio.

Compartilhamos da assertiva de que "[...] uma perspectiva de apreensão e compreensão das disciplinas acadêmicas e curriculares, que parece ser reveladora da sua configuração nos referidos cursos, pode ser operada [...] pelos programas de ensino" (Rodrigues, 2011, p. 146, grifo nosso).

**Citações de palestras, debates e ou informações verbais**

**Quando a citação tratar-se de uma informação verbal, indicar entre parênteses a expressão (Informação verbal), e mencionar os dados disponíveis sobre aquela fala em notas de rodapé. Não é necessário referência.**

O novo medicamento estará disponível até o final deste semestre (Informação verbal)<sup>1</sup>

<sup>1</sup>Notícia fornecida por John Smith no Congresso Internacional de Engenharia, em Londrina, em outubro de 2001.

#### 4.4.3 Sistema Numérico

No sistema numérico as fontes das citações recebem indicação numérica única e consecutiva, em números arábicos, remetendo à lista de referências ao final do texto, do capítulo ou parte, na mesma ordem em que aparece no texto. Não se inicia nova numeração a cada página,e o autor não recebe nova numeração. Se adotado este sistema, o trabalho não deve utilizar notas de rodapé.

Exemplo:

"Genericamente, a macroeconomia é concebida como o ramo da ciência."1, p. 10

"Genericamente, a macroeconomia é concebida como o ramo da ciência."(1, p. 10).

Para Gambi e Souza, "genericamente, a macroeconomia é concebida como o ramo da ciência." $^{1, p. 25}$ .

Exemplo da lista de referência

1CAMBI, Eduardo; SOUZA, Fernando Machado de. Resolução consensual de conflitos difusos e coletivos. **Revista da Ajuris**, Porto Alegre, v. 42, n. 137, p. 225-245, mar. 2015.

2BRASIL. [Constituição (1988)]. **Constituição da República Federativa do Brasil**. Organizado por Cláudio Brandão de Oliveira. Rio de Janeiro: Roma Victor, 2002.

3ALVIM, Angélica Arruda; ASSIS, Araken de; ALVIM, Eduardo Arruda; LEITE, George Salomão (coord.). **Comentários ao código de processo civil**. São Paulo: Saraiva, 2016.

4.5 NOTAS DE RODAPÉ EXPLICATIVAS

Para o uso de notas de rodapé as citações no trabalho devem seguir o modelo autor-data. As notas de rodapé devem ser alinhadas a partir da segunda linha da mesma nota, de forma a destacar o expoente e sem espaço entre elas, com uso de fonte tamanho 10.

A numeração das notas explicativas são feitas em números arábicos consecutivos e únicos para cada nota. As notas devem estar localizadas na página em que aparecem as chamadas numéricas, evitando continuar na página seguinte. Exemplo:

#### **No texto**

A expressão passou a ser de uso comum na atualidade, seja na forma estrangeira ou pelo sentido "integridade", como registrado textualmente na Lei nº. 12.846/20132.<sup>1</sup>

#### **Nas notas**

1 Dispõe sobre a responsabilização administrativa e civil de pessoas jurídicas pela prática de atos contra a administração pública, nacional ou estrangeira, e dá outras providências.

#### 4.6 NOTAS DE REFERÊNCIA

A numeração das notas de referência são feitas em números arábicos consecutivos e únicos para cada nota. As notas devem estar localizadas na página em que aparecem as chamadas numéricas, evitando continuar na página seguinte, com uso de fonte tamanho 10 e espaçamento simples.

Na primeira citação de uma obra, a referência deve aparecer completa em nota de rodapé. as citações seguintes da mesma obra podem ser referenciadas de forma abreviada, utilizando as expressões latinas:

*Ibidem* (*Ibid*.) - na mesma obra

 *Idem* (*Id*.) - mesmo autor

*Op cit*. - obra citada

*Passim* – aqui e ali, em diversas passagens

*Sequentia* – seguinte ou que se segue – et seq.

Estas expressões são utilizadas apenas em notas de rodapé, não devendo aparecer no texto.

#### Exemplo:

 FARIA, José Eduardo (org.). **Direitos humanos, direitos sociais e justiça**. São Paulo: Malheiros, 1994.

*Ibid*.

- MERRIAM, S.; CAFFARELLA, R. **Learning in adulthood**: a comprehensive guide. San Francisco: Jossey-Bass, 1991.
- FARIA, *op. cit*., p. 40.
- ADORNO, Theodor W. Teoria da semicultura. **Educação & Sociedade**, São Paulo, v. 17, n. 56, p. 388-410, dez. 1995a.
- ADORNO, Theodor W. **Palavras e sinais**: modelos críticos. 2. ed. Petrópolis: Vozes, 1995b.

#### **Página seguinte**:

FARIA, 1994, p. 176.

*Ibid*., p. 190.

ASSOCIAÇÃO BRASILEIRA DE NORMAS TÉCNICAS. **NBR 6023**: referências:

elaboração. Rio de Janeiro, ago. 2002. p. 9.

Ibid.

#### **REFERÊNCIAS**

ABNT - ASSOCIAÇÃO BRASILEIRA DE NORMAS TÉCNICAS. *NBR 6023*: referências: elaboração. Rio de Janeiro: ABNT, 2018.

ABNT - ASSOCIAÇÃO BRASILEIRA DE NORMAS TÉCNICAS. *NBR 6024*: informações e documentação - numeração progressiva das seções de um documento - apresentação. Rio de Janeiro: ABNT, 2012.

ABNT - ASSOCIAÇÃO BRASILEIRA DE NORMAS TÉCNICAS. *NBR 6027*: informações e documentação - sumário – apresentação. Rio de Janeiro: ABNT 2013.

ABNT - ASSOCIAÇÃO BRASILEIRA DE NORMAS TÉCNICAS. *NBR 6028*: resumos. Rio de Janeiro: ABNT, 2021.

ABNT - ASSOCIAÇÃO BRASILEIRA DE NORMAS TÉCNICAS. *NBR 10719*: informação e documentação – relatório técnico e/ou científico - apresentação. Rio de Janeiro: ABNT, 2015.

ABNT - ASSOCIAÇÃO BRASILEIRA DE NORMAS TÉCNICAS. *NBR 10520*: informação e documentação: apresentação de citações em documentos. Rio de Janeiro: ABNT, 2023.

ABNT - ASSOCIAÇÃO BRASILEIRA DE NORMAS TÉCNICAS. *NBR 14724*: informações e documentação - trabalhos acadêmicos - apresentação. Rio de Janeiro: ABNT, 2011a.

ABNT - ASSOCIAÇÃO BRASILEIRA DE NORMAS TÉCNICAS. *NBR 15287*: informações e documentação – projeto de pesquisa - apresentação. Rio de Janeiro: ABNT, 2011b.

MARTÍN, S. G.; LAFUENTE, V. Referencias bibliográficas: indicadores para su evaluación entrabajos científicos. *Investigación Bibliotecológica*, México, v. 31, n. 71, 2017, p. 151-180.